PID

1

### **Praktische Informatik 2 SS 2008**

#### **Mag. Reinhard Wolfinger**

Email: [reinhard.wolfinger@jku.at](mailto:reinhard.wolfinger@jku.at) Telefon: 0732/2468-7134 Sprechstunde: Dienstag, 10:00-11:00

Institut für Systemsoftware Johannes Kepler Universität Linz Hochschulfondsgebäude, 3. Stock, Raum 304

# Organisatorisches

#### [•www.ssw.uni-linz.ac.at/Teaching/Lectures/PID/2008/](http://www.ssw.uni-linz.ac.at/Teaching/Lectures/PID/2007/)

#### •Übungen

- 8 Übungen (werden von Tutoren korrigiert)
- Übungshinweise im WWW beachten
- Keine Toleranz für Abschreiben. Wer 1x abschreibt kann nicht positiv beurteilt werden.
- Abgabe elektronisch (Upload ZIP/RAR) und in Papierform (Postkästen Hochschulfondsgebäude, 3. Stock) jeweils bis Dienstag 12:00
- Passwort für Upload geht an EMail-Adresse in KUSSS
- Korrigierte Übungen eine Woche später Dienstag 12:00 retour

### •Übungstest

• Bewertung: Punktemittelwert (Übungspunkte / Übungsanzahl + Testpunkte) / 2 Test muss positiv sein

#### •Fragen?

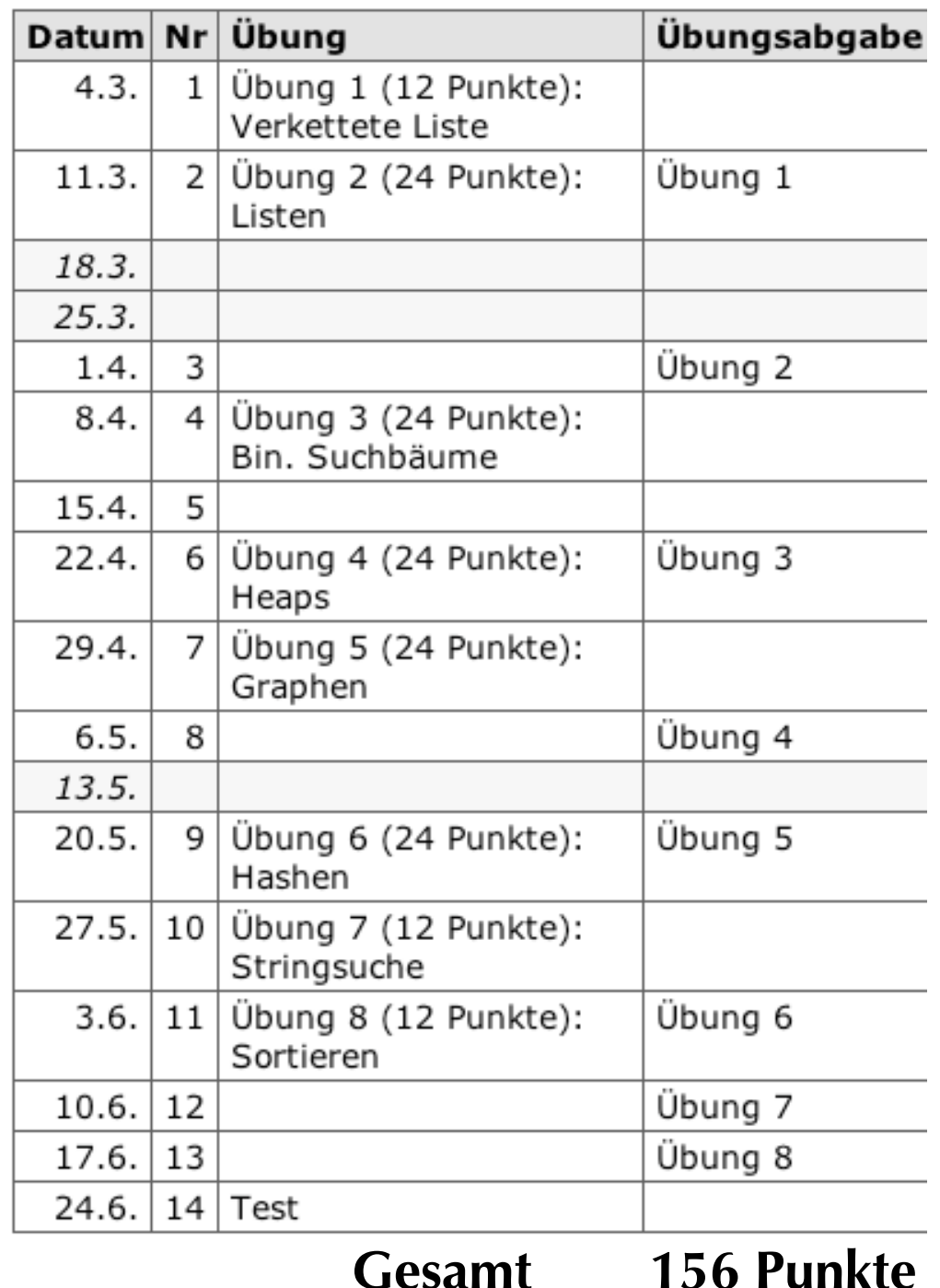

## Lineare Liste

```
class Node {
  int val;
 Node next = null;Node(int val) { this.val = val; }
}
public class List {
  private Node head = null; public void prepend(int val) { ... } // vorne anfügen
   public void append(int val) { ... } // hinten anfügen
  public Node find(int val) { ... } // suchen
   public void insert(int val) { ... } // (aufsteigend) sortiert einfügen
  public void remove(int val) { ... } // entfernen
}<br>}
```
3

## prepend

Fall 1: leere Liste Fall 2: Liste mit Knoten

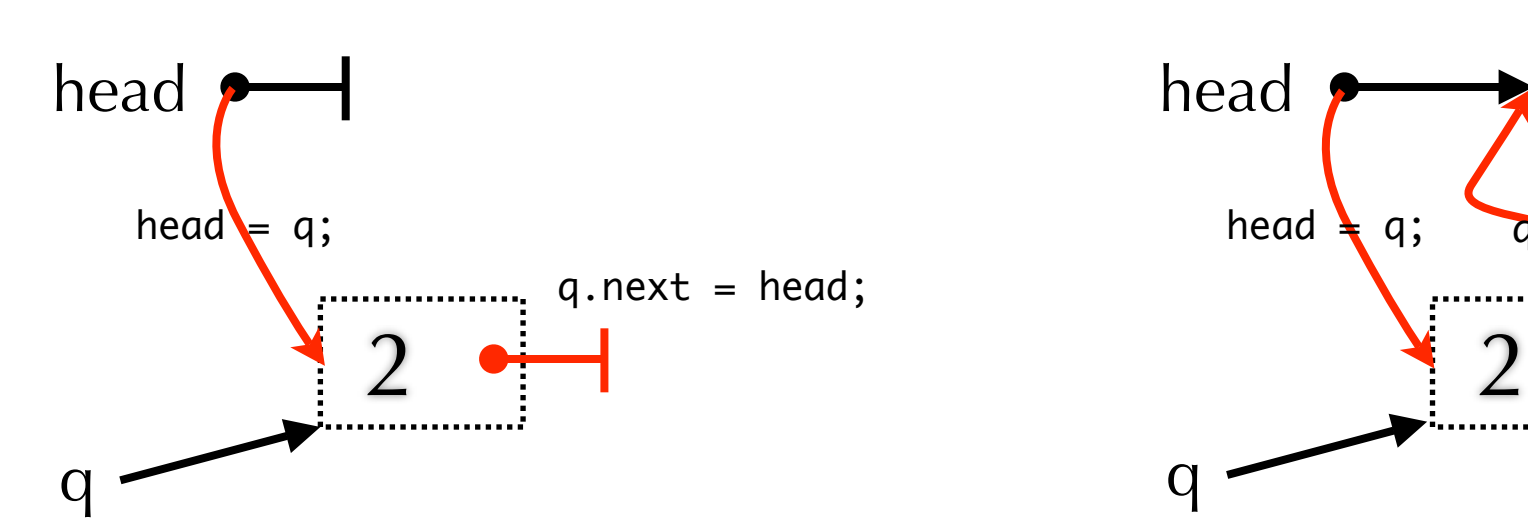

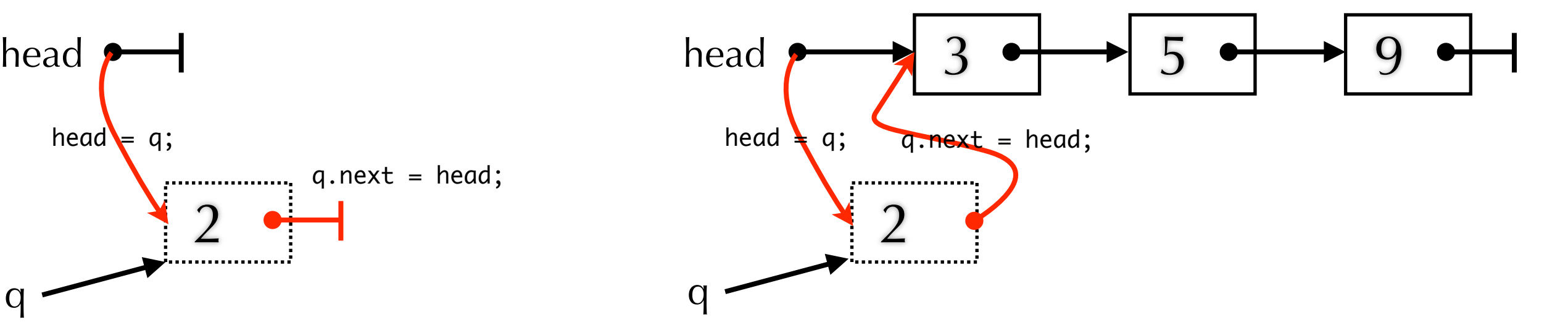

```
public void prepend(int val) {
 Node q = new Node(val);q.next = head;head = q;}
```
4

# append

Fall 1: leere Liste Fall 2: Liste mit Knoten

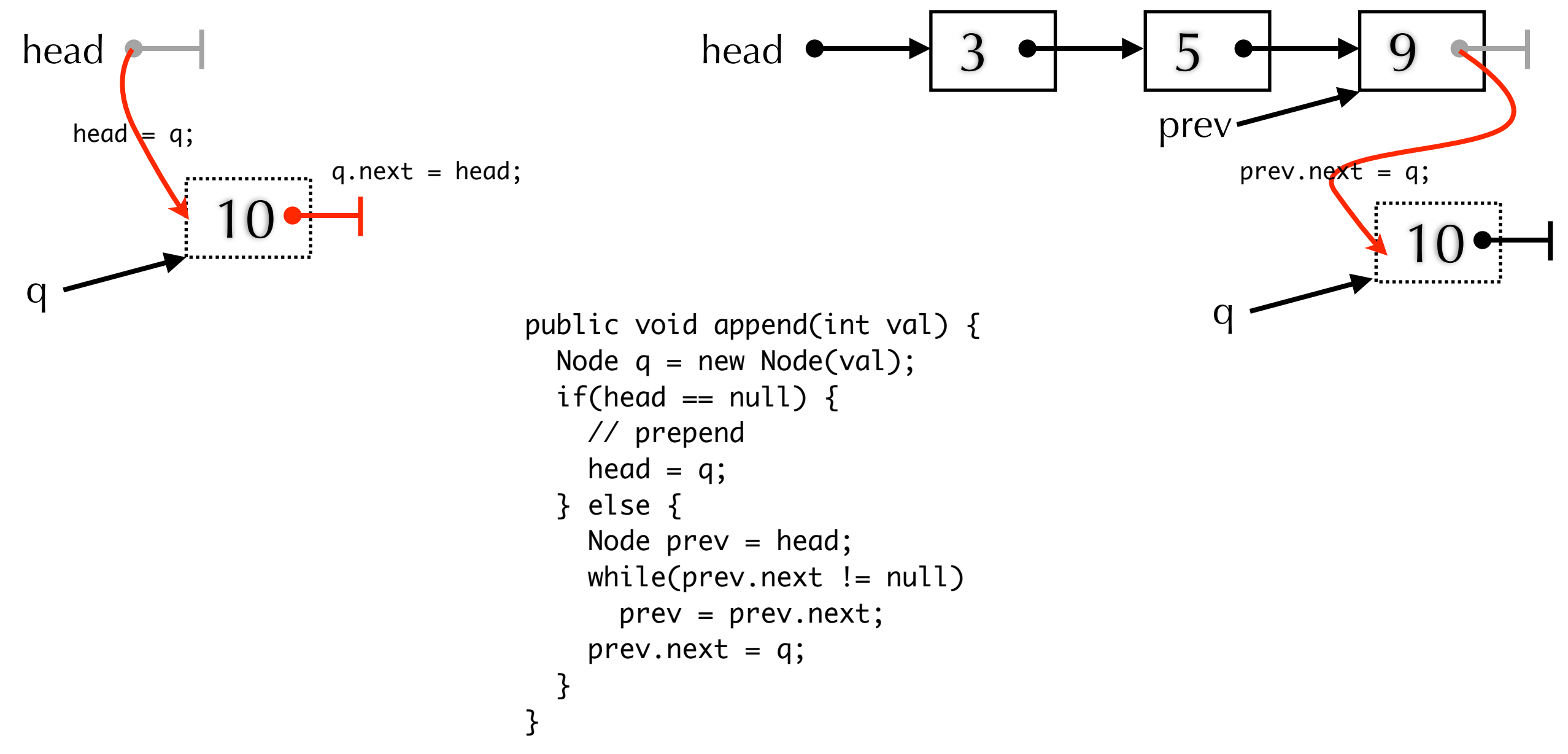

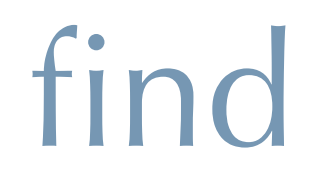

### Fall 1: nicht gefunden Fall 2: gefunden

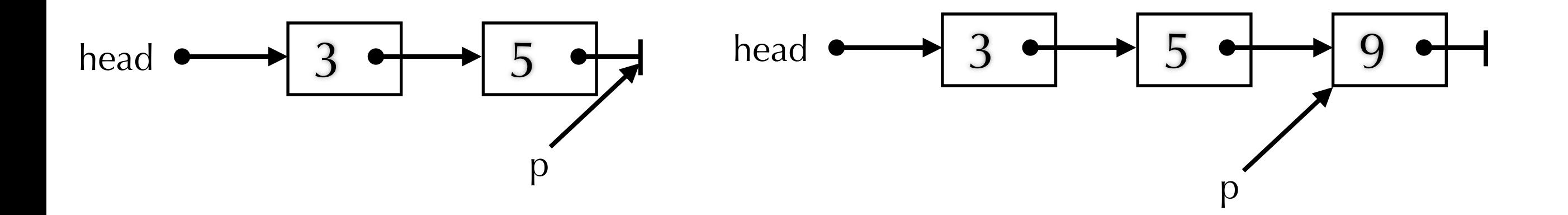

```
public Node find(int val) {
  Node p=head;
 while(p := null && p.val != val)
    p = p.next; return p;
}
```
### insert

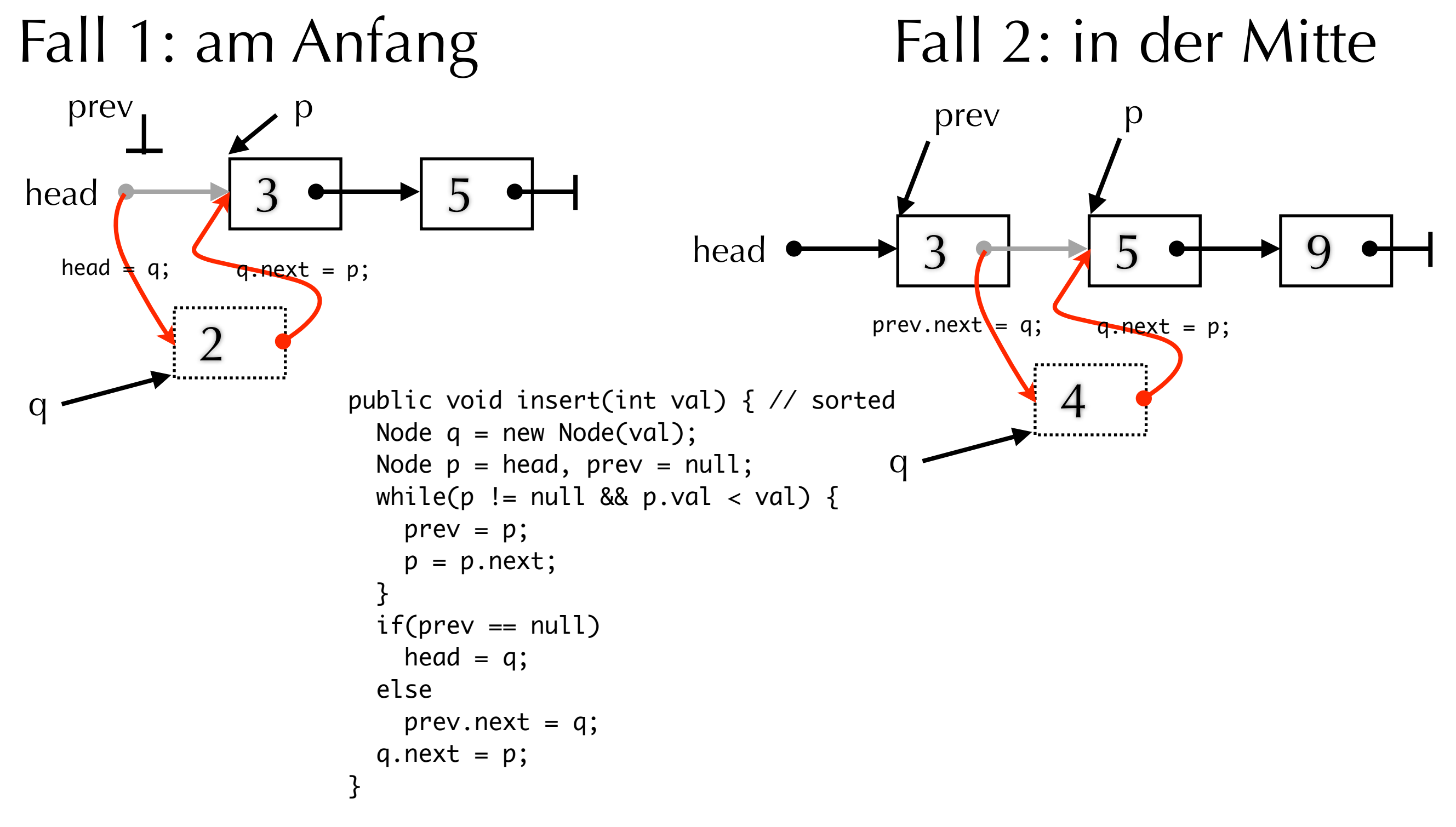

### remove

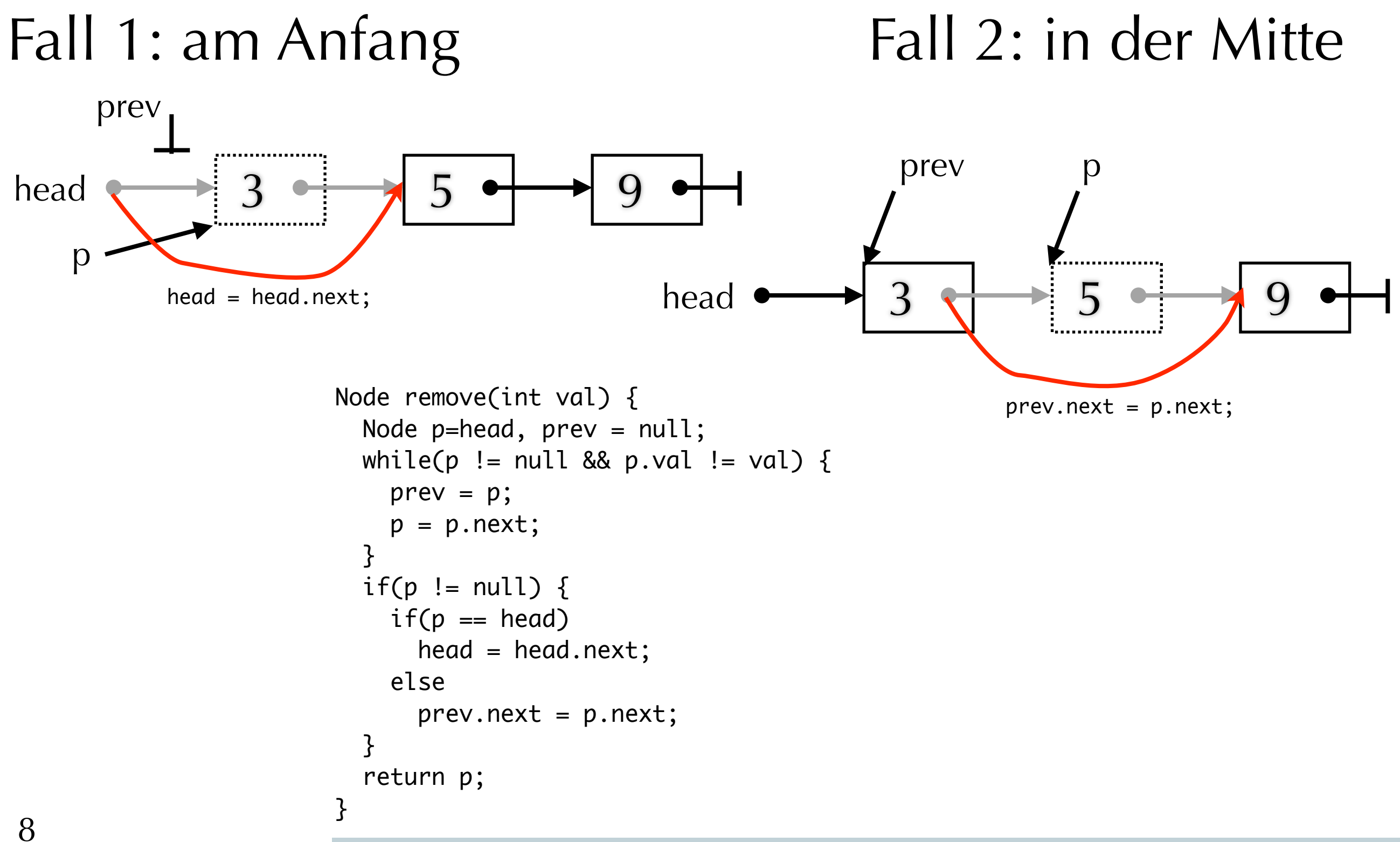